## **Did you know**

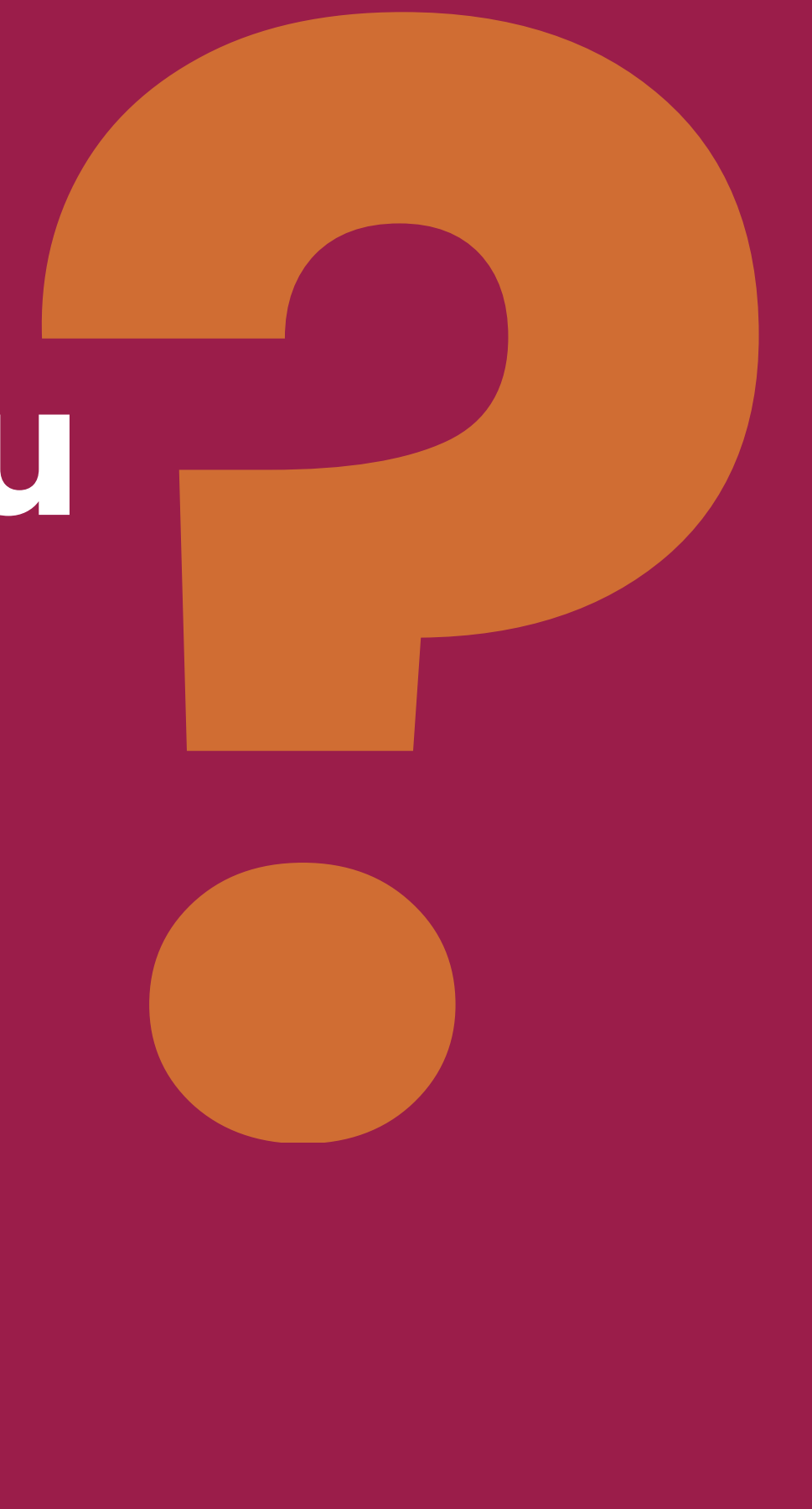

**Google Gemini - the conversational AI has a secret weapon: Extensions.** ✨

#### **Extensions give Gemini access to information and functionality from apps like:**

- **Google Maps**: Find places, get directions and explore your surroundings
- **Gmail**: Summarise emails or pull out important dates from your inbox
- **Google Docs**: Write, edit and get summaries of your documents
- **YouTube**: Find relevant videos related to your questions

## **How to use Google Gemini Extensions?**

#### 1. **Go to settings**

Open the Gemini app and access the settings menu

#### 2. **Find Extensions\***

Locate the "Extensions" section within the settings

#### 3. **Toggle extensions**

Turn the ones you want to use on or off

#### 4. **Start a chat**

Ask a question and Gemini will use the relevant extension to give you a better response

*\*Extensions are only available with a personal Google Account, you can't access them on a Google Workspace for business, school or organisations.*

## **Personalised answers with location data**

#### **Examples**:

- "Where's a good coffee shop near me?"
- "What are some kid-friendly activities I can do nearby?"
- **Notes**: Location sharing is optional and enhances functionality

## **The YouTube Extension**

- **Find and suggest**: Gemini searches YouTube for videos relevant to your questions
- **Summarise videos**: Get quick summaries of videos
- **Answer questions**: Pull specific details from videos
- **Translate videos**: Translate video content to your preferred language

## **Flights and hotels: Gemini the travel agent** ₹

- **Flights**: Search and book flights
- **Hotels**: Recommend hotels and narrow options by price, accomodation type, etc.
- **Maps integration:** Get directions and explore local attractions

## **Google Workspace Extension: Your AI assistant**

- **Gmail**: Summarise and find emails quickly
- **Google Drive integration**: Locate and understand document contents
- **Generate content**: Help create marketing copy based on existing documents

**Google Gemini's Extensions offer a glimpse into the future of conversational AI. Take time to experiment and see how Gemini can streamline your daily tasks and information searches.**

# **Imagine Better.**

# **Powered by Search**

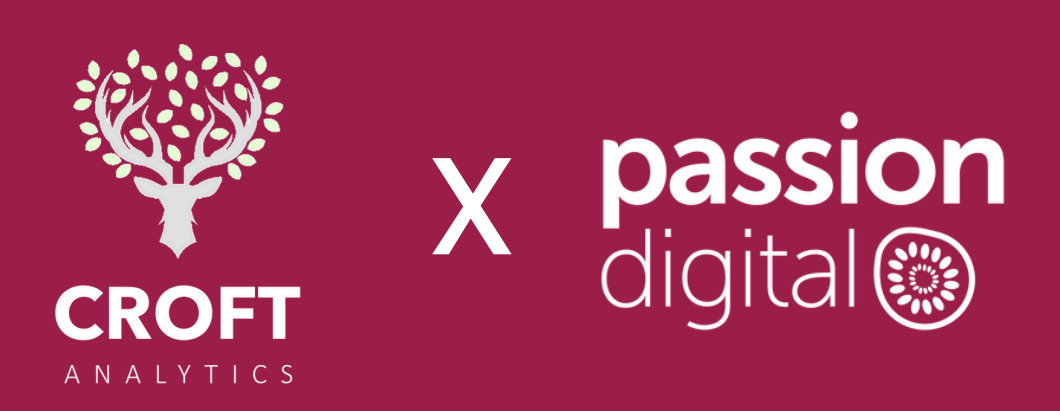